# Elettronica I – 20/1/2020

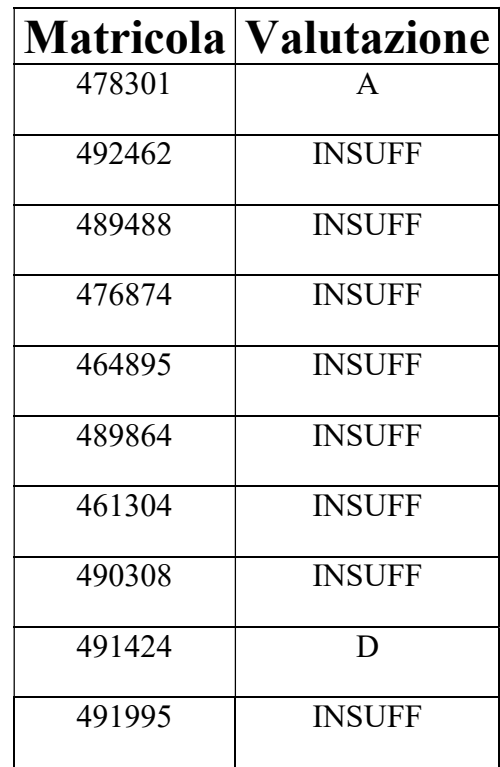

Legenda: 28≤A≤30, 25≤B<28, 22≤C<25, 18≤D<22

Gli studenti sono invitati a prendere visione della soluzione, riportata di seguito, e del compito presso l'ufficio del docente.

Valutazione complessiva senza prova orale: A: 21, B: 20, C: 19, D:18

#### NOTA

La maggioranza degli errori riguardano la risoluzione delle reti elettriche (equazioni di Kirkoff), argomento trattato nel corso di Elettrotecnica. Si consiglia di rivedere tale argomento in modo approfondito.

# Elettronica I –20/1/2020

Nome e Cognome (stampatello): <br>
Matricola:

Tipo e Numero di documento:\_\_\_\_\_\_\_\_\_\_\_\_\_\_\_\_\_\_\_\_\_\_\_\_\_\_\_\_\_\_\_\_Firma:\_\_\_\_\_\_\_\_\_\_\_\_\_\_\_\_\_\_\_

Esame orale  $\Box$  in questo appello  $\Box$  appello successivo  $\Box$  solo scritto

note: firmare e indicare su ogni foglio consegnato nome, cognome e matricola; il presente foglio va consegnato unitamente all'elaborato; è consentito solo l'uso della calcolatrice; il risultato della prova sarà pubblicato sul sito personale del docente.

## Esercizio n.1

Con riferimento al circuito di figura

- 1. verificare che  $M_1$  è polarizzato in saturazione e determinare il punto di lavoro ( $I_D$ ,  $V_{DS}$ ,  $V_{GS}$ ).
- 2. determinare i parametri del modello di piccolo segnale di  $M_1(g_m, r_o, C_{GS}, C_{GD})$
- 3. determinare, nell'intervallo delle medie frequenze ( $C_{AS} \rightarrow \infty$ , C<sub>AD</sub>→∞, C<sub>G</sub>→∞), la resistenza di ingresso (R<sub>IN</sub>) e il guadagno di corrente  $A_{I} = i_{o}/i_{i}$
- 4. stimare la frequenza di taglio superiore  $(f_H)$
- 5. scrivere la netlist SPICE in grado di simulare il punto di lavoro, la risposta in frequenza per f≥10Hz, la risposta al transitorio ad un ingresso sinusoidale  $i_1(t)=0.1A+0.05\sin(2\pi ft)$  con  $f=100$ kHz e relativa distorsione armonica.

DATI: V<sub>DD</sub>=20V, V<sub>SS</sub>=-10V, R<sub>G</sub>=1M $\Omega$ , R<sub>D</sub>=5k $\Omega$ , R<sub>S</sub>=5k $\Omega$ , R<sub>I</sub>=100k $\Omega$ , R<sub>I</sub>=50 $\Omega$ , C<sub>AS</sub>=47nF,  $C_{AD} = 47$ nF,  $C_G = 47$ nF,  $M_1$ :{K<sup>'</sup><sub>N</sub> (KP)=204 $\mu$ A/V<sup>2</sup>, V<sub>TN</sub>(VTO)=0.5V, W=1 $\mu$ m, L=10 $\mu$ m,  $t_{ox} (TOX)=1$ nm,  $C_{GD,OV} (CGDO)=C_{GS,OV} (CGSO)=0.5$ fF/ $\mu$ m}

NOTA: si dimostrino tutte le equazioni utilizzate a partire dal modello di ampio segnale del transistor

## Esercizio n.2

Con riferimento al circuito in figura, determinare il punto di lavoro (IB, Ic, IE, VBE, VBC) di Q1 utilizzando il modello di Ebers-Moll.

DATI:  $V_{CC}$ =5V,  $V_{EE}$ =-15V, I<sub>EE</sub>=100 $\mu$ A, Q<sub>1</sub>: (I<sub>S</sub>=0.1fA,  $\alpha$ <sub>F</sub>=0.95,  $\alpha$ <sub>R</sub>=0.5).

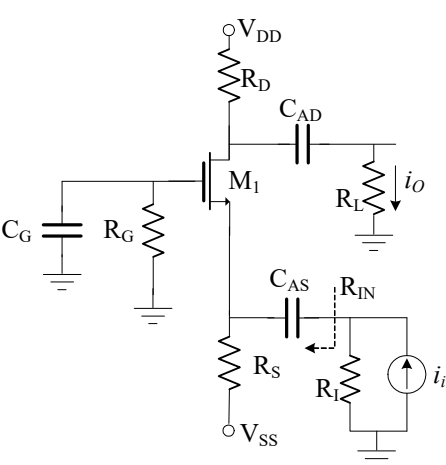

 $V_{CC}$ 

 $V_{EE}$ 

 $Q_I$ 

 $I_{EE}$ 

Soluzione p.1

In DC le capacità sono circuiti aperti. Identifichiamo correnti e nodi nel circuito come in figura.

Poichè è noto che M1 è polarizzato in saturazione, la rete è descritta dal sistema di equazioni  $(I<sub>G</sub>=0)$ 

Solutione p.1  
\nIn DC le capacità sono circuiti aperti. Identifichiamo correnti e nodi nel  
\ncircuito come in figura.  
\nPoichè è noto che M<sub>1</sub> è polarizzato in saturazione, la rete è descritta dal  
\nsistema di equazioni (I<sub>G</sub>=0)  
\n
$$
\begin{cases}\n0 = V_{GS} + R_S I_D + V_{SS} & \text{(eq. maglia ingresso)}\\
V_{DD}^* = R_{DS} I_D + V_{DS} & \text{(eq. maglia uscita)}\\
I_D = \frac{K_N}{2} (V_{GS} - V_{TN})^2 & \text{(curva IV di M1)}\\
\end{cases} \qquad \begin{cases}\nR_S^2 & \text{S} \\ \hline\n\end{cases}
$$

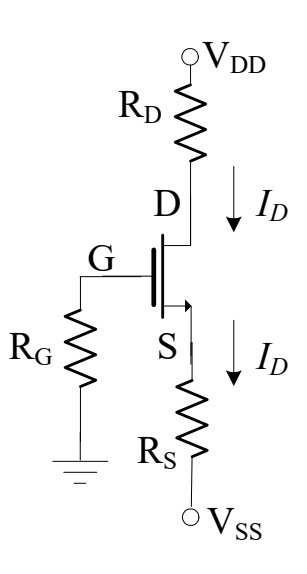

con

$$
\begin{cases}\nV_{DD}^* = V_{DD} - V_{SS} = 30V \\
R_{DS} = R_D + R_S = 10k\Omega \\
K_N = K_N' \frac{W}{L} = 20.4 \ \mu A/V^2\n\end{cases}
$$

Sostituendo la prima nella terza si ottiene una equazione di secondo grado nella variabile incognita I<sup>D</sup>

 $aI_D^2 + bI_D + c = 0$ 

con

$$
\begin{cases}\nR_{DS} = R_D + R_S = 10 \text{k}\Omega \\
R_N = K_N \frac{W}{L} = 20.4 \ \mu\text{A/V}^2\n\end{cases}
$$
\nSostituendo la prima nella terza si ottiene una equazione di secondo grado nella variabile incogr  
\nIn

\n
$$
aI_D^2 + bI_D + c = 0
$$
\ncon

\n
$$
\begin{cases}\na = \frac{R_S^2 K_N}{2} = 255 \text{A}^{-1} \\
b = [R_S K_N (V_{SS} + V_{TN}) - 1] = -1.97 \\
c = \frac{K_N (V_{SS} + V_{TN})^2}{2} = 920 \ \mu\text{A}\n\end{cases}
$$

 $\Delta = \sqrt{b^2 - 4ac} = 1.71$ 

$$
I_D = \frac{-b \pm \Delta}{2a} = \begin{cases} 7.2 \text{ mA} \\ 0.5 \text{ mA} \end{cases}
$$
  

$$
V_{GS} - V_{TN} = -(I_D R_S + V_{SS}) - V_{TN} = \begin{cases} -26.6 \text{V} < 0 \text{ soluzione non accettable} \\ 7 \text{V} > 0 \text{ soluzione possible} \end{cases}
$$
  

$$
V_{DS} = V_{DD}^* - I_D R_{DS} = 25 \text{V} > V_{GS} - V_{TN} = 7 \text{ soluzione OK}
$$

Il transistor M1 risulta effettivamente polarizzato in saturazione e il punto di lavoro è

$$
Q_1: \begin{cases} I_D = 0.5 \text{mA} \\ V_{DS} = 25 \text{V} \\ V_{GS} = 7 \text{V} + V_{TN} = 7.5 \text{V} \end{cases}
$$

#### Soluzione p.2

Il modello di piccolo segnale completo è riportato in figura. I parametri del modello sono funzione del punto di lavoro (I<sub>D</sub>-V<sub>DS</sub>); poichè è noto che M<sub>1</sub> è polarizzato in saturazione il modello di ampio segnale a mediebasse frequenze è

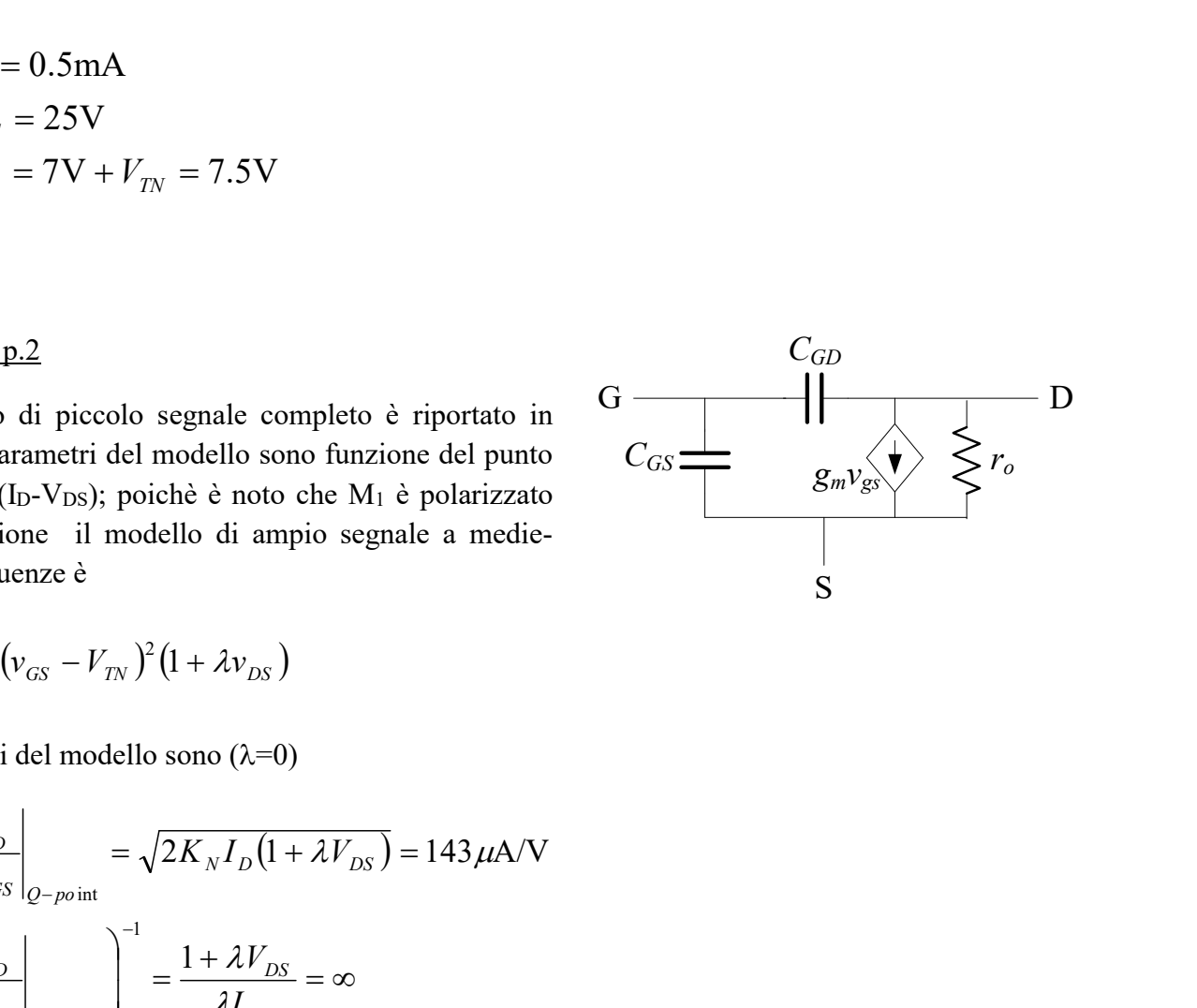

$$
i_D = \frac{K_N}{2} (v_{GS} - V_{TN})^2 (1 + \lambda v_{DS})
$$

I parametri del modello sono  $(\lambda=0)$ 

$$
g_m = \frac{\partial i_D}{\partial v_{GS}}\Big|_{Q-point} = \sqrt{2K_N I_D (1 + \lambda V_{DS})} = 143 \,\mu\text{A/V}
$$
\n
$$
r_o = \left(\frac{\partial i_D}{\partial v_{DS}}\Big|_{Q-point}\right)^{-1} = \frac{1 + \lambda V_{DS}}{\lambda I_D} = \infty
$$
\n
$$
C_{GD} = C_{GD,OV} W = 0.5 \text{fF}
$$
\n
$$
C_{GS} = \frac{2}{3} \frac{\varepsilon_{SiO2}}{t_{ox}} WL + C_{GS,OV} W = 230 \text{fF}
$$

#### Soluzione p.3

A medie frequenze le capacità CAS, CAD, CG possono essere considerate corto-circuiti, mentre le capacità CGS e CGD possono essere considerate circuiti-aperti. Il modello di piccolo segnale della rete è riportato in figura

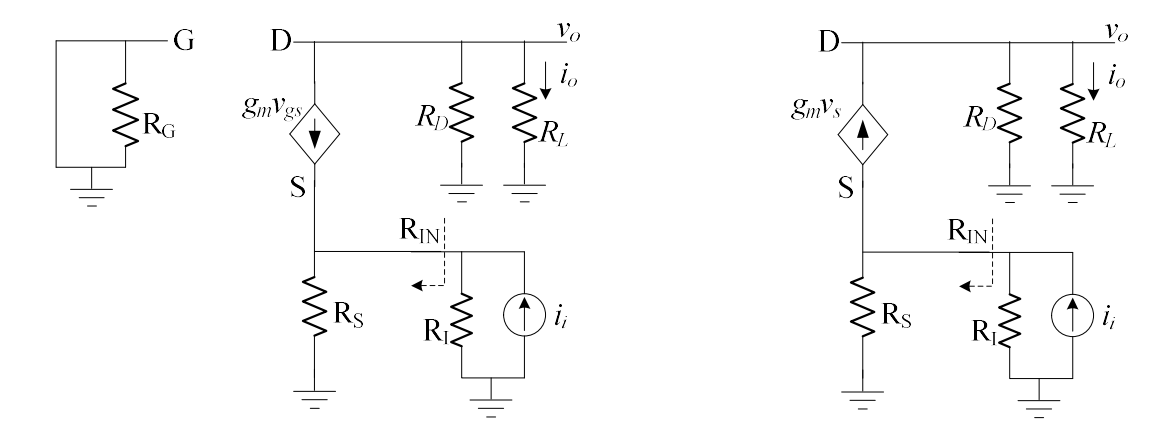

La capacità C<sub>G</sub> cortocircuita dinamicamente la resistenza R<sub>G</sub> e il Gate a massa; possiamo quindi considerare la rete equivalente a destra dove il generatore  $g_m v_{gs}$  eroga verso l'alto la corrente  $g_m v_s$  $(v<sub>g</sub>=0).$ 

Per il calcolo della resistenza di ingresso colleghiamo un generatore di prova  $v_x$  ai terminali di ingresso (figura a sinistra) e calcoliamo il rapporto tra  $v_x$  e la corrente  $i_x$  che il generatore deve erogare ( $R^*_{D} = R_D / / R_L \approx 50 \Omega$ )

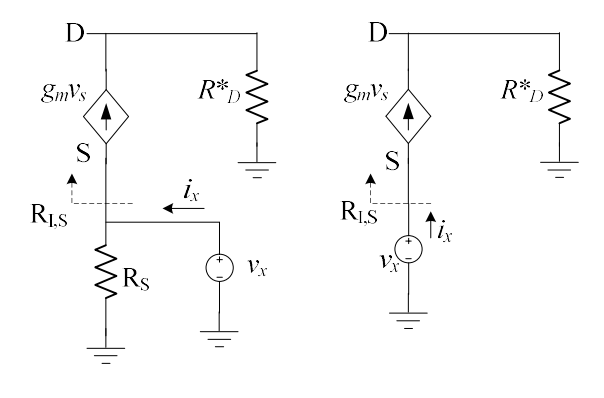

$$
R_{IN} = \frac{v_x}{i_x} = R_S / / R_{I,S}
$$

Per il calcolo di R<sub>I,S</sub> poniamo il generatore di prova direttamente al terminale di source (figura a destra)

$$
i_x = g_m v_s = g_m v_x \to R_{I,S} = \frac{v_x}{i_x} = \frac{1}{g_m} = 7k\Omega
$$
  

$$
R_{IN} = R_S \text{ // } R_{I,S} = \frac{R_S}{1 + g_m R_S} = 2.9k\Omega
$$

Per il calcolo del guadagno di corrente facciamo nuovamente riferimento al circuito di piccolo segnale completo  $(R^*_{S} = R_S / R_I \approx 4.76 k\Omega)$ 

$$
A_I = \frac{i_o}{i_i} = \frac{i_s}{i_i} \frac{i_o}{i_s}
$$

$$
\begin{cases}\n\frac{i_s}{i_i} = -\frac{R_S^*}{R_S^* + R_{I,S}} \\
\frac{i_o}{i_s} = \frac{v_o}{R_L i_s} = -\frac{R_D^*}{R_L}\n\end{cases} \rightarrow A_I = \frac{R_S^*}{R_S^* + R_{I,S}} \frac{R_D^*}{R_L} = 0.4
$$

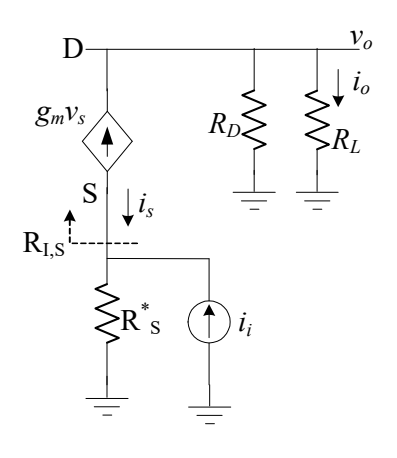

#### Soluzione p.4

Per il calcolo del limite superiore di banda assumiamo che, nella banda di interesse (medio-alte frequenze), le capacità CAS, CAD e C<sub>G</sub> abbiano una impedenza talmente piccola da poter essere considerati come dei corto-circuiti. In tale situazione il modello equivalente AC della rete a medioalte frequenze è (semplificazione a destra)

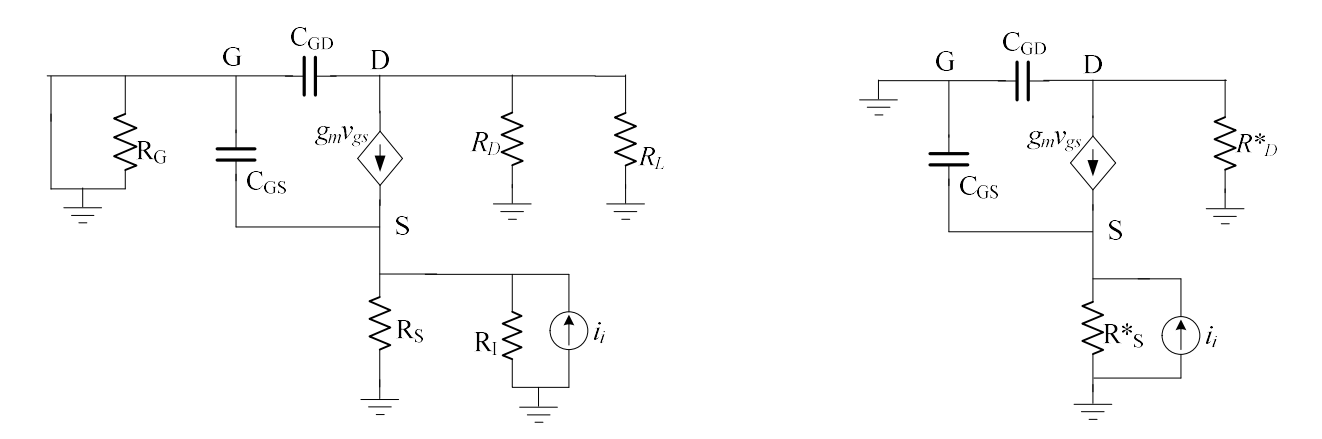

Stimiamo il limite superiore di banda  $(f_H)$  attraverso il metodo delle costanti di tempo a circuitoaperto

$$
f_H \approx \frac{1}{2\pi} \left( \frac{1}{R_{CS}C_{GS} + R_{CGD}C_{GD}} \right)
$$

dove  $R_{CGS}$  e  $R_{CGD}$  sono le resistenze viste da  $C_{GS}$  e  $C_{GD}$  rispettivamente.

Per il calcolo di  $R_{CGS}$  i) assumiamo che, nella banda di interesse la capacità  $C_{GD}$  sia di valore sufficientemente piccolo da poter essere sostituita con un circuito-aperto; ii) passiviamo il generatore di corrente indipendente  $i_i$  (sostituiamolo con un circuito-aperto); iii) applichiamo un generatore di prova  $v_x$  al posto di C<sub>GS</sub>. Otteniamo la rete (sinistra)

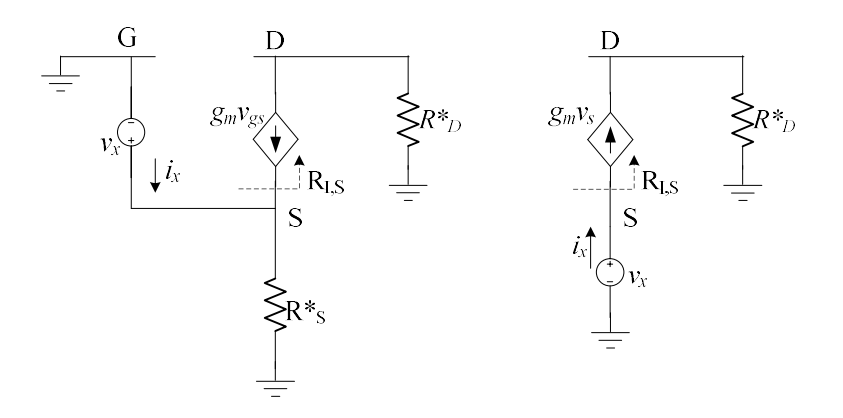

La resistenza vista da  $C_{GS}$  è data dal rapporto tra  $v_x$  e la corrente  $i_x$  che  $v_x$  stesso deve erogare

$$
R_{CSS} = \frac{v_x}{i_x} = R_S^* / / R_{I,S}
$$

Per il calcolo di R<sub>I,S</sub> colleghiamo il generatore di prova direttamente al terminale di Source (figura a destra)

$$
i_x = g_m v_s = g_m v_x \rightarrow R_{I,S} = \frac{v_x}{i_x} = \frac{1}{g_m}
$$
  

$$
R_{CGS} = R_S^* / / R_{I,S} = \frac{R_S^*}{1 + g_m R_S^*} = 2.83 \text{k}\Omega
$$

Per il calcolo di R<sub>CGD</sub> i) assumiamo che, nella banda di interesse la capacità C<sub>GS</sub> sia di valore sufficientemente piccolo da poter essere sostituita con un circuito-aperto; ii) passiviamo il generatore di corrente indipendente  $i_i$  (sostituiamolo con un circuito-aperto); iii) applichiamo un generatore di prova v<sub>x</sub> al posto di C<sub>GD</sub>. Otteniamo la rete

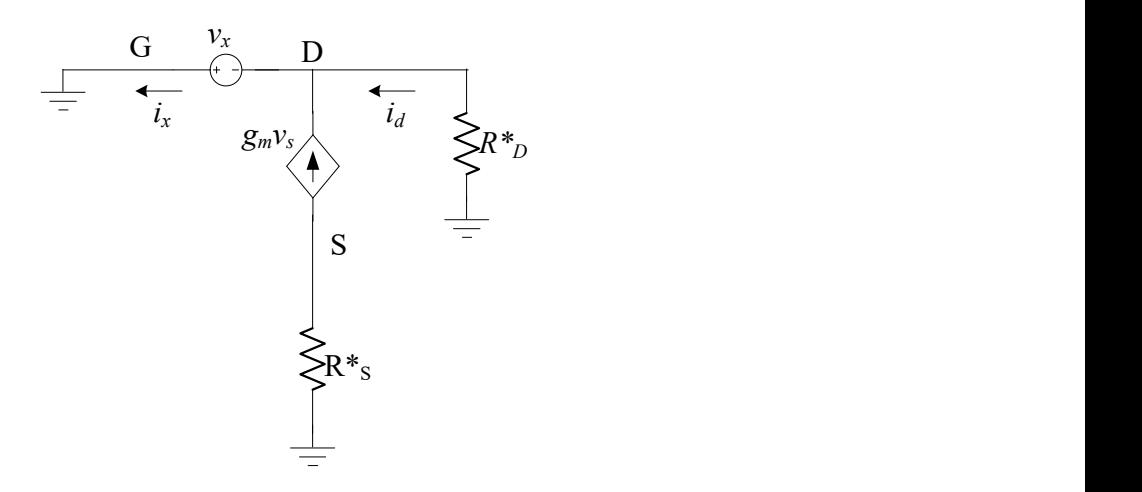

$$
\nu_s = -g_m \nu_s R_s^* \rightarrow \nu_s = 0 \rightarrow i_d = i_x - g_m \nu_s = i_x
$$

La resistenza vista da  $C_{GD}$  è data dal rapporto tra  $v_x$  e la corrente  $i_x$  che  $v_x$  stesso deve erogare

$$
R_{\text{CGD}} = \frac{v_x}{i_x} = R_D^* = 50\Omega
$$

Avendo calcolato le 2 resistenze viste, possiamo passare alla stima di  $f_H$  attraverso il metodo delle costanti di tempo a circuito-aperto

$$
f_H \approx \frac{1}{2\pi} \left( \frac{1}{R_{CS}C_{GS} + R_{CGD}C_{GD}} \right) \approx 244 \text{MHz}
$$

#### Soluzione p.5

netlist amplificatore CG con ingresso in corrente VDD 1 0 20 VSS 7 0 -10 RG 3 0 1e6 RS 4 7 5k RD 1 2 5k CG 3 0 47n CAD 2 5 47n CAS 4 6 47n M1 2 3 4 4 mosmodel L=10u W=1u .model mosmodel NMOS KP=204e-6 VTO=0.5 + CGDO=5e-10 CGSO=5e-10 TOX=1n RI 6 0 1e5 RL 5 0 50 II 0 6 AC 1 SIN(0.1 0.05 100k) .OP .AC DEC 100 10 1e10 .FOUR 100k I(RL) .TRAN 0.1u 10u .PROBE I(RL) .END

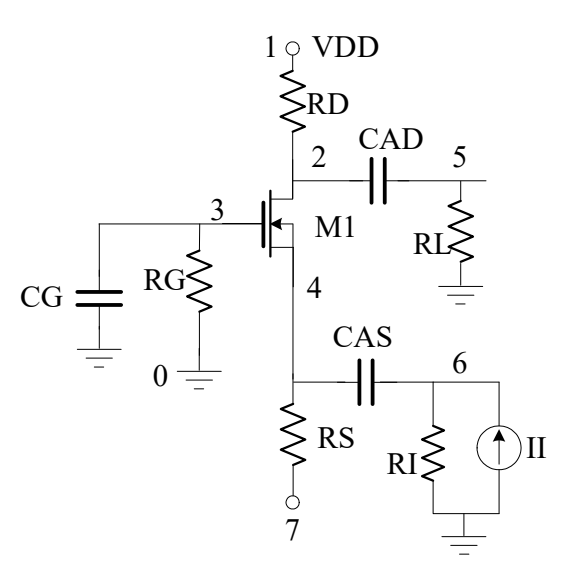

# Soluzione p.2

Sostituiamo al BJT NPN il modello di Ebers-Moll come in figura.

Le equazioni che governano il comportamento del transistor sono

$$
\begin{cases}\nI_F = \frac{I_S}{\alpha_F} \left( e^{\frac{V_{BE}}{V_T}} - 1 \right) \\
I_R = \frac{I_S}{\alpha_R} \left( e^{\frac{V_{BC}}{V_T}} - 1 \right) \\
I_C = \alpha_F I_F - I_R \\
I_E = I_F - \alpha_R I_R\n\end{cases}
$$

mentre le equazioni che descrivono la topologia della rete sono

$$
\begin{cases}\nI_E = I_{EE} = 100 \mu A \\
V_{BC} = -V_{CC} = -5V \rightarrow I_R \approx -I_S / \alpha_R\n\end{cases}
$$

combinando le equazioni si ottiene

$$
\begin{cases}\nI_E = I_F - \alpha_R I_R \approx I_F + I_S \rightarrow I_F \approx I_E - I_S \approx I_{EE} \\
I_C = \alpha_F I_F - I_R \approx \alpha_F I_E - I_R \approx \alpha_F I_E = 95 \mu\text{A}\n\end{cases}
$$
\n
$$
I_F = \frac{I_S}{\alpha_F} \left( e^{\frac{V_{BE}}{V_T}} - 1 \right) \rightarrow V_{BE} = V_T \ln \left( 1 + \frac{\alpha_F I_F}{I_S} \right) = 0.71 \text{V}
$$
\n
$$
\begin{cases}\nI_C = 95 \mu\text{A} \\
I_E = 100 \mu\text{A} \\
V_{BE} = 0.71 \text{V}\n\end{cases}
$$
\nII punto di lavoro di Q<sub>1</sub> è\n
$$
Q_1 : \begin{cases}\nI_E = 100 \mu\text{A} \\
I_B = I_E - I_C = 5 \mu\text{A} \\
V_{BE} = 0.71 \text{V} \\
V_{BC} = -5 \text{V}\n\end{cases}
$$

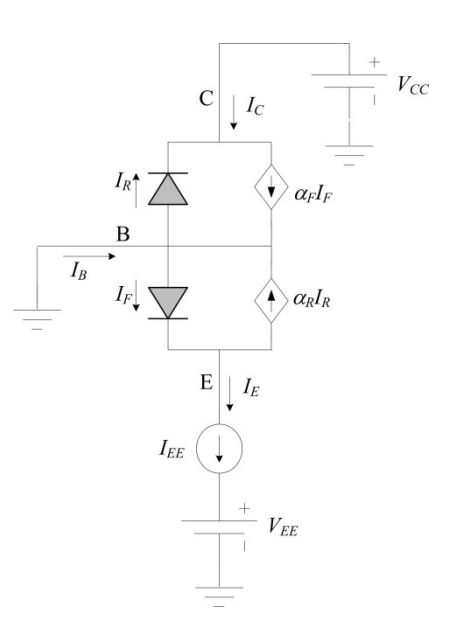